2400 BPS Pocket FaxModem (250-3105) Registers Faxback Doc. # 5771

The S Register default values are set to function reliably under most circumstances. However, you may want to change the default values in some cases. For example, it may take an especially long time to get a dialtone in your office, so you may want to set S6 for a longer wait time.

The command ATSn? displays the current value of an S Register, where n is the S Register number. For example, the command ATS0?S7? will display the values of S0 and S7.

To change an S register value, type ATSr=n, where r= the register number and n= the desired value.

The S Registers Table is shown following:

## MODEMS REGISTERS TABLE

\* Indicates that the S Register is stored to the faxmodem's non-volatile memory upon receipt of the &W command. This ensures that the contents of these registers will not be lost if the faxmodem loses power.

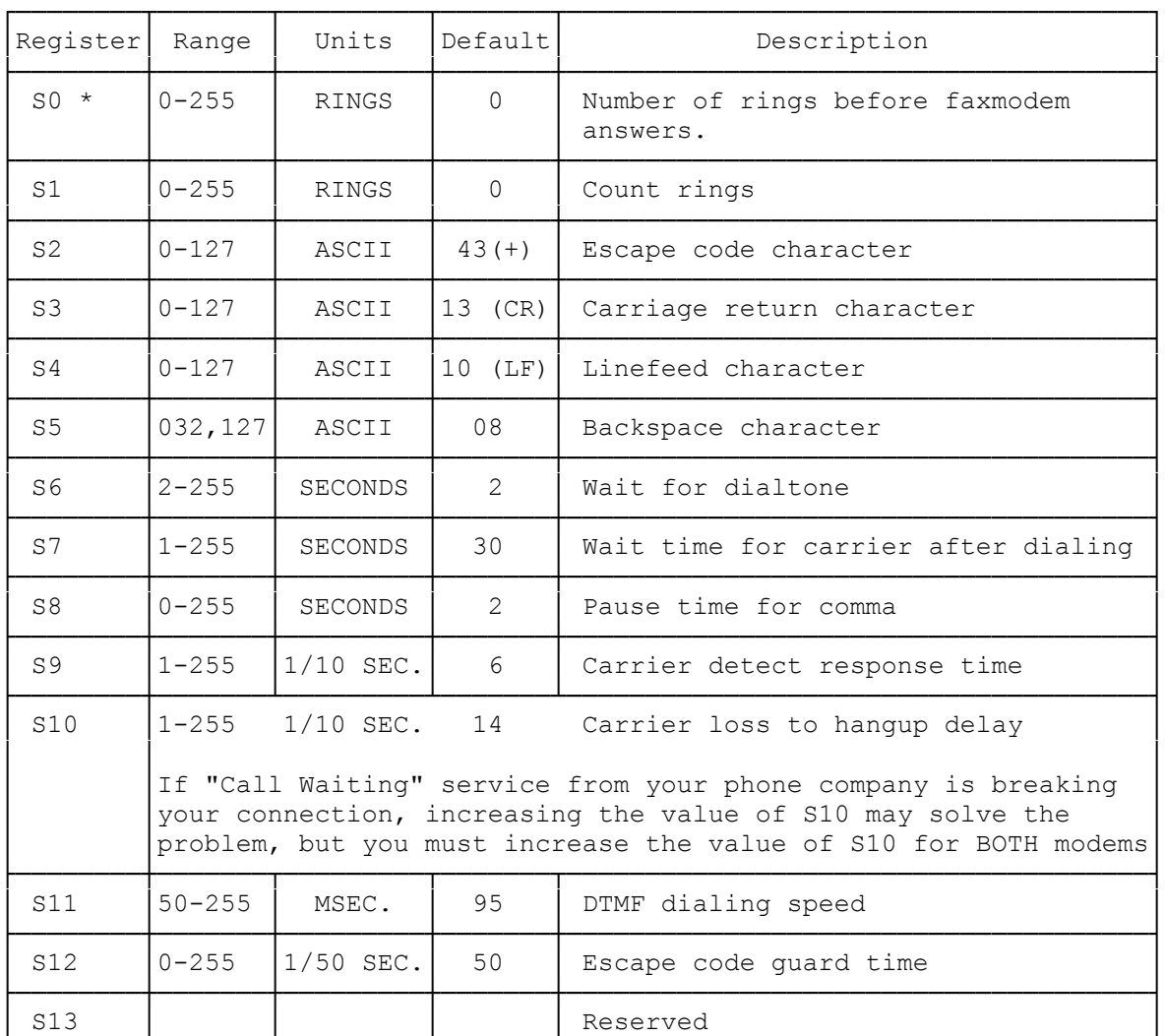

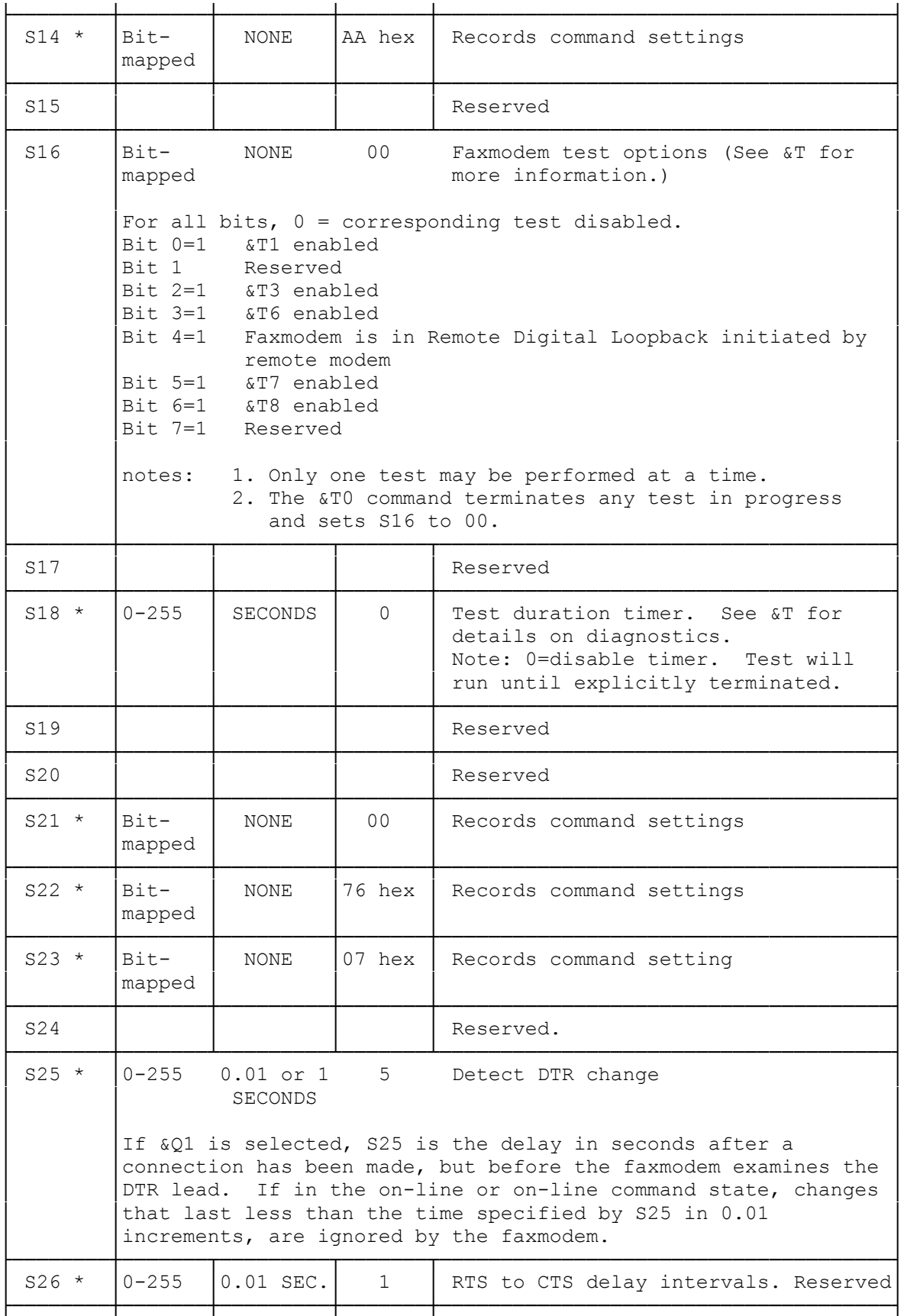

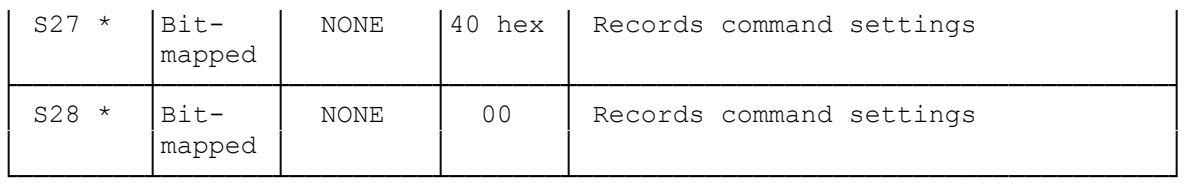

There's a good chance that you will never encounter fax result codes, since your software most likely intercepts them. However, you probably will see data mode result codes.

Result codes are the verifications that commands have been executed. Result codes may be selected as English words or numeric digits, or they may be disabled entirely (see "AT Modem Commands"). For screen display purposes, word result codes are followed by a carriage return/line feed sequence; numeric result codes are followed by a carriage return only. The following table lists the data mode result codes.

DATA MODE RESULT CODE TABLE

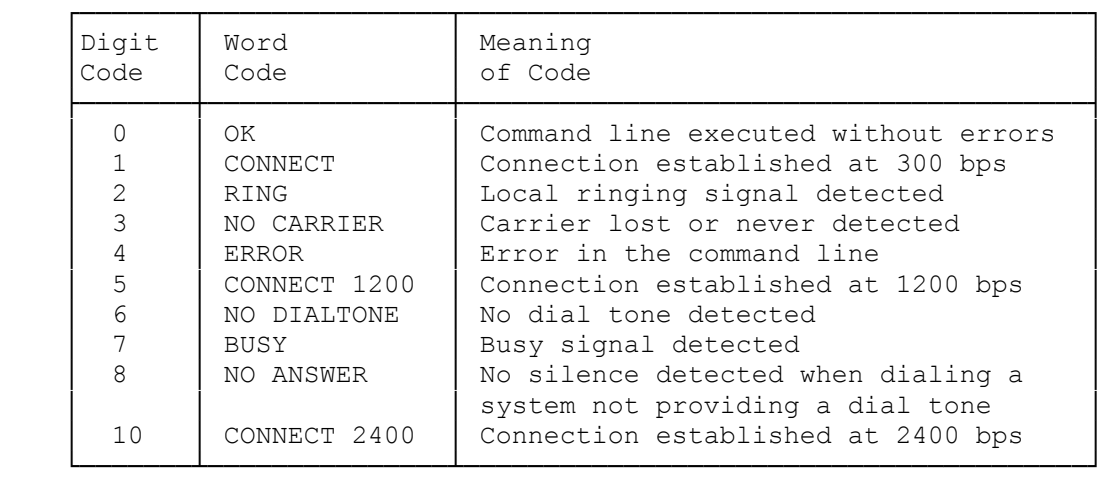

(smc-01/10/94)